2447194

# **Raspberry Pi 4 Desktop-Set im Test**

**08.08.2019 | 15:00 Uhr | Swen Hopfe** 

**Der Raspberry Pi 4 ist im Desktop-Set mit Gehäuse, Tastatur, Maus, Netzteil, zwei HDMI-Kabeln, einer bespielten Micro-SD-Karte und einem Beginner's Guide erhältlich. Wir haben uns das Set genauer angeschaut.** 

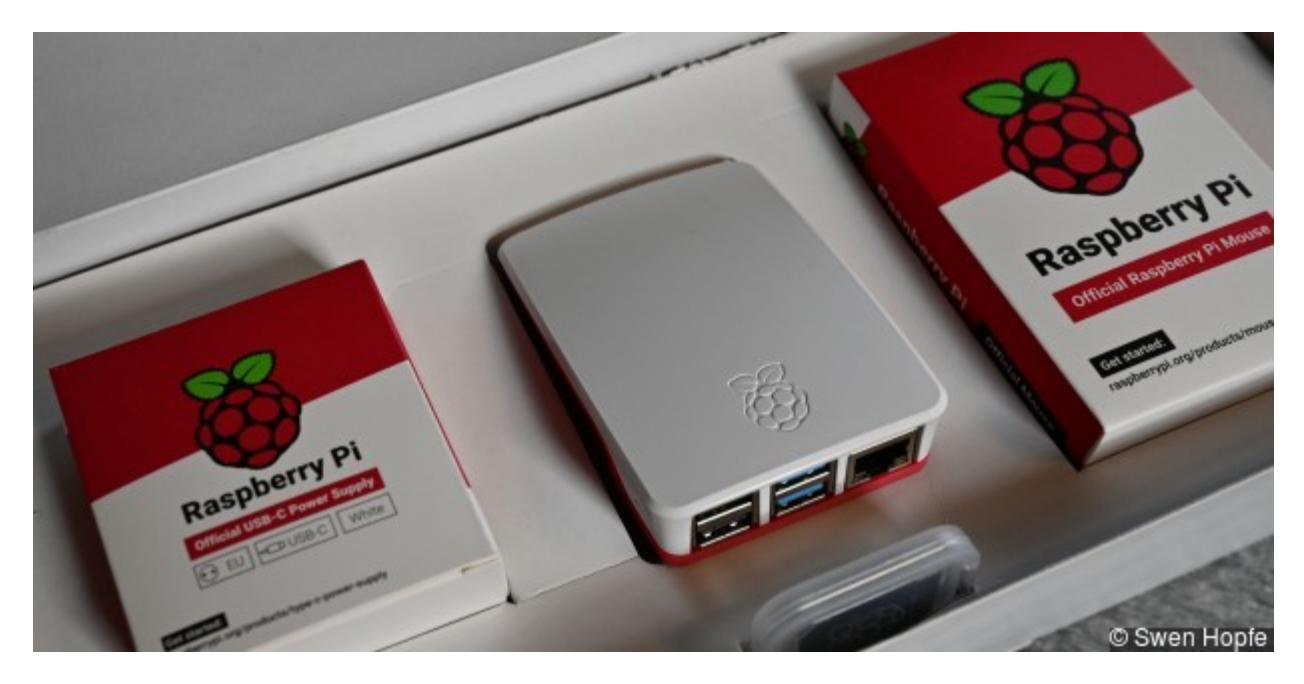

## **Vergrößern Raspberry PI 4 im Desktop‐Set**

© Swen Hopfe

Das Set ist schon etwas Besonderes, aber zuerst zum neuen Pi. Natürlich haben wir uns bereits informiert, was denn der Neue so mitbringt, umso spannender ist es jetzt.

Beim Betrachten des Einplatinenrechners fällt gleich auf: Statt der großen HDMI-Buchse gibt es nun zwei im Micro-Format. Für die Stromversorgung ist nun eine USB-C-Buchse vorgesehen. Bei näherem Hinschauen fallen auch die blauen USB-3.0-Buchsen auf. Zwei von vier Anschlüssen arbeiten nun mit höherer Geschwindigkeit. Der Ethernet-Port ist auf die rechte Seite gewechselt, das Platinendesign etwas anders als beim Raspberry Pi 3 B+.

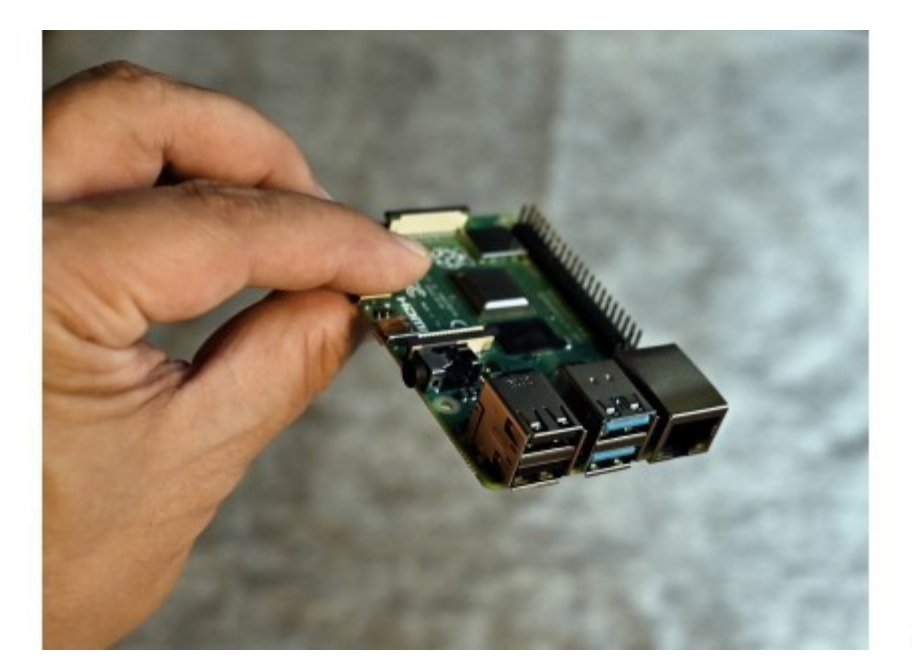

© Swen Hopfe

### **Vergrößern USB‐Schnittstellen des Pi**

© Swen Hopfe

**ERaspberry Pi Foundation Mini-PC »Raspberry Pi 4 model B, Starter Kit (Set 1)« bei Otto ansehen** 

So sind die wesentlichen Änderungen beim Raspberry Pi 4 Modell B "unter der Haube" zu finden. Drei Varianten mit ein, zwei oder vier GB Arbeitsspeicher sind nun erhältlich. Bei allen werkelt jetzt ein Broadcom BCM2711 mit vier CPU-Kernen und einer VC6-GPU. Der auf dem SoC befindliche Media-Access-Controller macht in Verbindung mit dem PHY-Chip BCM54213PE nun Gigabit-Ethernet möglich. Der USB-3.0-Controller ist mittels PCI-Express an den BCM2711 angebunden. Der Chip für WLAN ist noch der gleiche CYW43455 von Cypress. Mit einer Antenne schafft der einen Stream, aber mit immerhin 85 Mbit/s, was für HD-Video ausreicht und damit in anderen Projekten mehr als genug sein sollte.

Durch die höhere Rechenleistung sollte der Raspberry Pi 4 insgesamt besser als seine Vorgänger aufgestellt sein. Jetzt werden auch Projekte mit 4K-Video möglich, und es gibt einen Decoder für H.265-(HEVC-)Video. Außerdem empfiehlt sich das 4er-Modell auch als kleiner Fileserver, wo doch höhere Datenraten per USB und im LAN möglich sind.

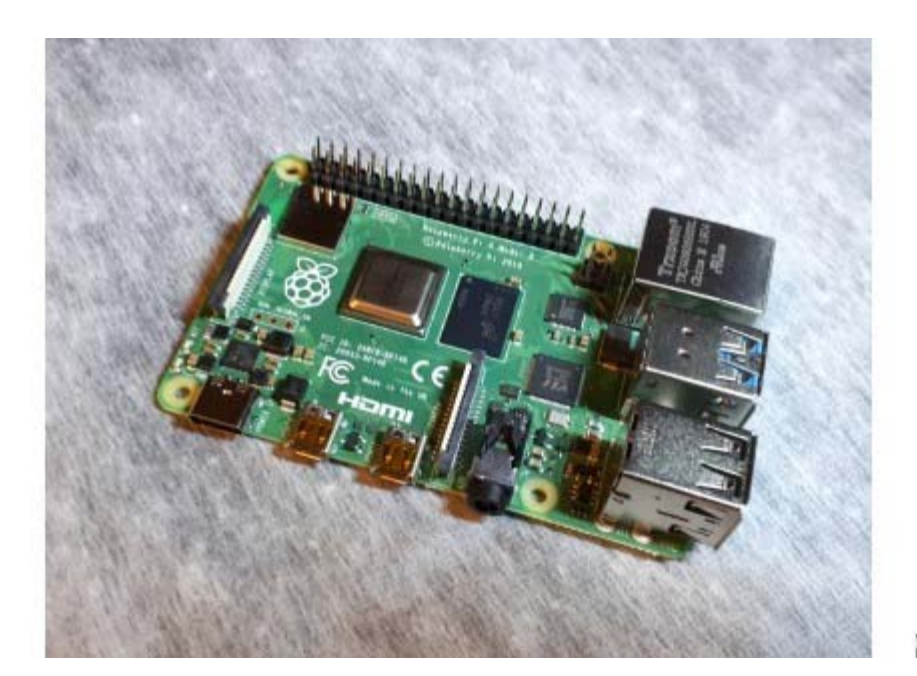

© Swen Hopfe

## **Vergrößern Der Raspberry Pi 4 B**

© Swen Hopfe

5 Gründe FÜR das iPhone 11, 11 Pro & 11 Pro Max

## *Raspberry 4 Model B Starter Kit (WA‐PI4SET1)*

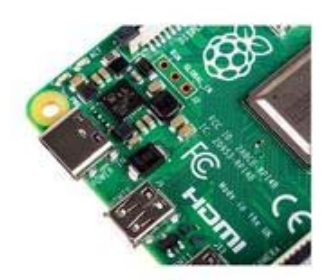

- für **67.89 €** (+ 6.79 € Vk.) bei **ALTERNATE** Zum Shop
- für **70.99 €** (+ 6.79 € Vk.) bei **OTTO** zum Shop

Preisentwicklung zum Produkt Weitere Angebote im Preisvergleich

Soviel zur Theorie. Am besten macht man seine eigenen Erfahrungen. Wir testen die großzügige 4-GB-Variante. Also alles verkabelt und den Raspi 4 mit Raspbian-Image in Betrieb genommen.

Für die Installation haben wir die einfache Variante gewählt. Über den zur Kontrolle angesteckten Monitor kann man sich von der super Geschwindigkeit beim Booten überzeugen. Verwendet man nicht die Lite-Version, sondern das beigelegte Image mit Fenstersystem, ist am Anfang auch der Splash-Screen aktiviert. Aber kaum aufgetaucht, ist er schon wieder verschwunden, und der Rechner bootet in den Desktop.

Anschließend wird man in wenigen Dialogen zur Eingabe aufgefordert und kann sich zum Netzwerk per WiFi oder Kabel verbinden. Interessant, dass die Raspbian-Entwickler als Basis jetzt schon das neue Debian "Buster" nutzen. Bei der Installation wurde bei der Software-Aktualisierung darauf hingewiesen, dass sich der Status der *Buster* -Distribution gerade auf "Stable" geändert hat, und die Aktualisierung stoppt. Das dürfte später aber nicht mehr der Fall sein, und man kann das Ganze leicht mit einem Aufruf von *apt update/upgrade* im Terminal korrigieren. Anschließend ist man auf aktuellem Stand.

In der grafischen Oberfläche kann man nun richtig flüssig arbeiten. Da merkt man die tolle Performance des neuen Pi. Und da setzt das Desktop-Set auch an, denn man kann sich eine schicke und praktische "Surf-Station" aufbauen. Das bekannte Gimp und Libre-Office sind nicht vorinstalliert, aber in den Repositories vorhanden. Beides hatte man früher auch schon zur Verfügung. Aber schnell merkt man, dass der neue Pi mit solcher Software nun gut umgehen kann, keine wirklichen Wartezeiten bei diversen Eingaben mehr, echt eine Freude!

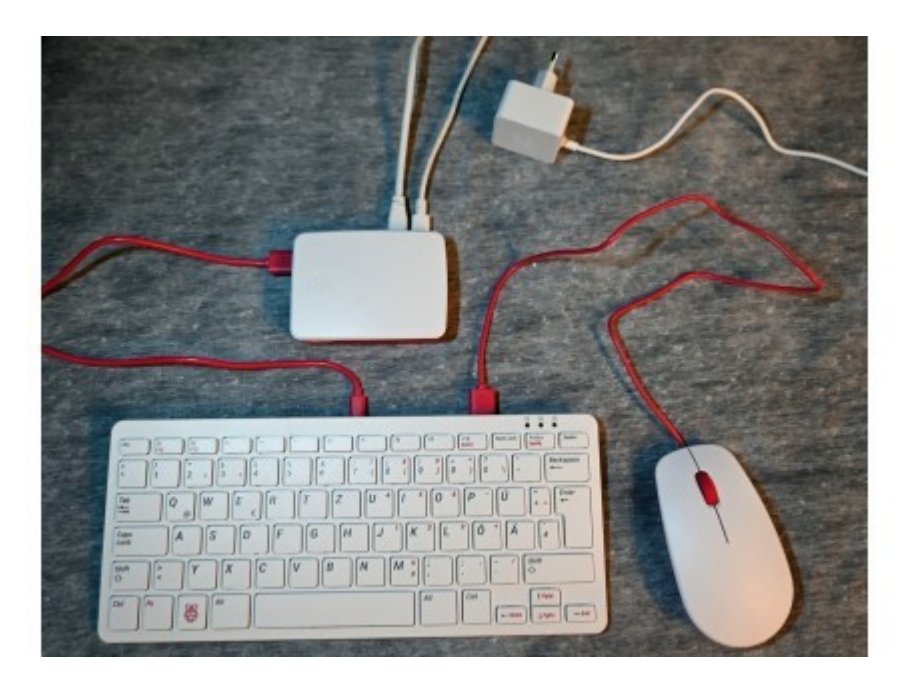

© Swen Hopfe

#### **Vergrößern Komponenten verkabelt**

### © Swen Hopfe

Auch, wenn ich bisher keine speziellen Eingabegeräte benötigt habe, so ist es doch gut zu wissen, dass es da Peripherie gibt, die richtig gut zum Pi passt. Denn sind Tastatur und Maus wie in Desktop-Projekten ständige Begleiter, will man mitunter nicht mit riesigen Geräten arbeiten und sucht was Stylisches. Da finde ich die nun eigens für den Pi angebotene Hardware eine gute Wahl. Alles ist ordentlich verarbeitet und das Design gefällt mir. Die Optik im Set orientiert sich an den Farben "Weiß" und "Himbeere" wie das Gehäuse auch. Netzteil, Kabel, Gehäuse und Maus sind entsprechend gestaltet.

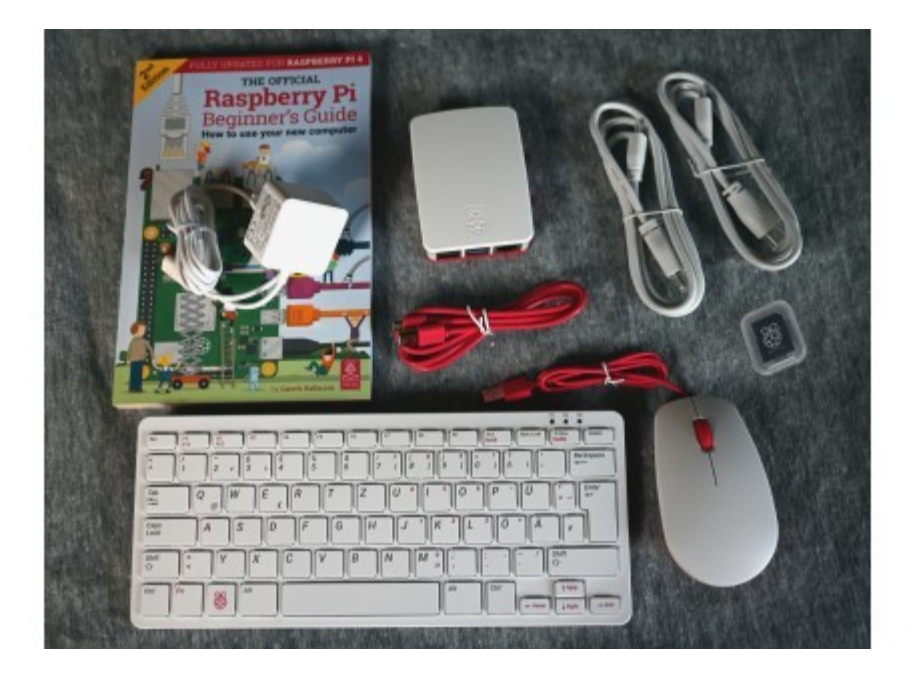

© Swen Hopfe

## **Vergrößern Desktop‐Set ausgepackt**

## © Swen Hopfe

Daneben gibt es ein paar ganz praktische Dinge, wie der in die Tastatur integrierte USB-Hub mit drei zusätzlichen Steckmöglichkeiten. Das sind USB-2-Schnittstellen, am besten also, man schließt die Tastatur an einer der beiden "langsamen" USB-Steckplätze am Pi an. Da sie durch den Hub hinten höher ausfällt, hat die Tastatur eine schöne Schräge und kann auf ausklappbare Füße verzichten. Die Maus kann man dann direkt an der Tastatur verkabeln, das schafft kurze Wege und Ordnung am Arbeitsplatz.

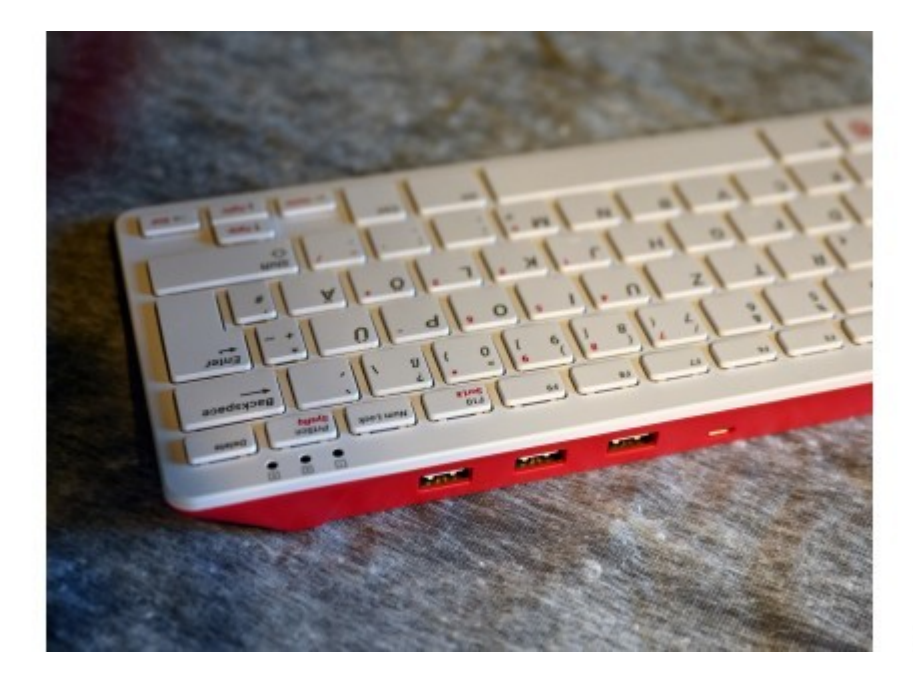

© Swen Hopfe

**Vergrößern USB‐Hub in der Tastatur**

© Swen Hopfe

Auf der Tastatur findet sich eine spezielle Eingabetaste, um beispielsweise das Raspbian-Menü aufzurufen. Wie bei kleinen Tastaturen üblich, ist eine Funktionstaste vorhanden, die eine dritte Ebene aufmacht. Bei der Pi-Tastatur sind auch Ziffernblock und zusätzlich F11 und F12 verschoben, dadurch wird sie besonders kompakt. Die 79 angenehm großen Chicklet-Tasten haben nur einen geringen Hub, den ich aber richtig angenehm finde. Wer ein Netbook zum Schreiben gewohnt ist, der wird hier ein ähnlich gutes Gefühl haben.

Interessant, dass es schon ein Projekt gibt, wo ein Pi Zero in die Tastatur integriert und der Micro-USB-Anschluss für die Stromversorgung umfunktioniert wurde. Aber wir wollen sie unverändert lassen, dazu ist sie zu schön. Die Maus darf man als gutes Standardprodukt identifizieren. Bisher haben geschlossene Gehäuse den Blick auf die Status-LEDs der Pi-Platine kaum freigegeben, das kann das Gehäuse im Set jetzt auch besser, da sieht man von außen was. Übrigens gibt es Tastatur und Maus auch in Schwarz und Grau, so fällt Schmutz nach längerer Benutzung dann weniger auf.

In unserem Test hat die Neuerwerbung einen kleinen Arbeitsplatz und sogar einen 4K-Monitor bekommen, den Testbetrieb mit zwei Monitoren haben wir noch vor. Einige tiefergehende Hardwaretests konnte ich schon machen und mit diversen Aufstellungen im Web vergleichen. Bei der beachtlichen Leistungssteigerung zu den Vorgängern erscheint mir ein etwas höherer Stromverbrauch beim 4er-Pi durchaus akzeptabel. Die Werte für den lastfreien Betrieb konnte ich im Selbsttest in etwa nachvollziehen. Mit aktivem WiFi ging der in Richtung 500 mA. Unter Last ändert sich das Verhältnis zum Pi 3 ins Positive, und für batteriebetriebene Anwendungen wird man sowieso zum "Zero" greifen.

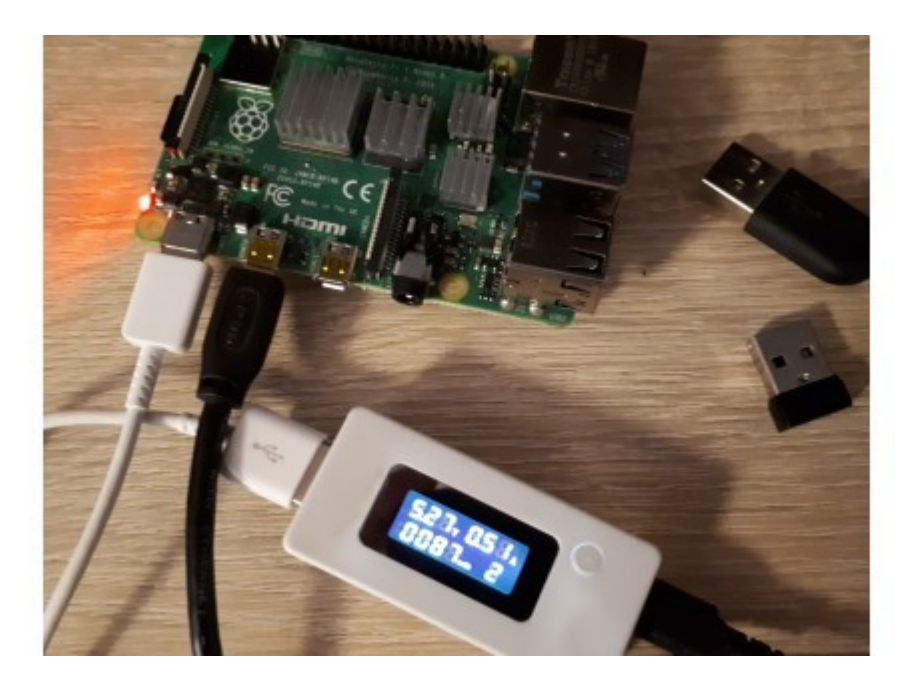

© Swen Hopfe

#### **Vergrößern Stromverbrauch**

#### © Swen Hopfe

Aufpassen muss man sicherlich, betreibt man den Neuen mit flach aufliegenden Steckplatinen oder in gut verschlossenen Gehäusen, denn der Chipsatz erzeugt spürbar mehr Abwärme. Das kann man mit einem Fingertest leicht nachvollziehen. Wo ich bisher nicht übertaktet habe, konnte ich auf diverse Kühlkörper auch verzichten. Und ja, auch der Pi 4 läuft generell ohne. Wer aber für intensiven Einsatz und gegen ein Abregeln der Leistung bei zu hoher Temperatur vorbeugen möchte, beschafft sich einen Satz, den man am besten mit

Haftvermittler und nicht mit Klebestreifen befestigt.

Wenige Wermutstropfen gibt es, aber die sollen nicht unerwähnt bleiben. Auf Grund der aktuellen Widerstandsbeschaltung der USB-C-Buchse funktionieren die meisten aktiven Netzteile zur Stromversorgung derzeit nicht. Hier kann man sich aber leicht mit einem konventionellen Netzteil helfen, und für die kommende Produktion soll das korrigiert sein. Im Set ist ein kompaktes und leistungsfähiges Steckernetz dabei. Kein wirkliches Problem also.

Der Raspberry Pi 3 B konnte es bereits, beim neuen Release ist noch kein Booten über USB möglich, das haben wir auch überprüft, und es wird sicher in einer zukünftigen Firmware wieder vorgesehen.

Manch einer hat HDMI-Adapter, die es möglich machen, ein normales HDMI-Kabel an einem Micro-HDMI-Anschluss zu betreiben. Davon passen wohl zwei Stück nicht nebeneinander in die beiden Buchsen auf der Platine des Raspi 4. Für mich nur ein theoretischer Nachteil. Denn wenn ich ein Projekt mit zwei Monitoren aufsetzen wollte, würde ich mir sowieso die passenden Kabel beschaffen, gerade auch, weil solche Adapter nur mit unnötigen Hebelkräften auf die filigranen Buchsen wirken. Gut, dass dem Desktop-Set deshalb zwei passende HDMI-Kabel beigelegt sind.

Dem Set liegt der offizielle "Beginner's Guide" von Gareth Halfacree bei, aktualisiert für den 4er Pi. Die Schritt-für-Schritt-Anleitung vom Autor finde ich gut. In einer Tour wird man von den Grundlagen über das Raspbian-Betriebssystem, Scratch und Python hin zu ersten kleinen Elektronik-Projekten geführt. Die Kapitel bauen super aufeinander auf, und zahlreiche Anhänge informieren unter anderem über Installation, Konfigurations-Tool und allerlei Spezifikationen.

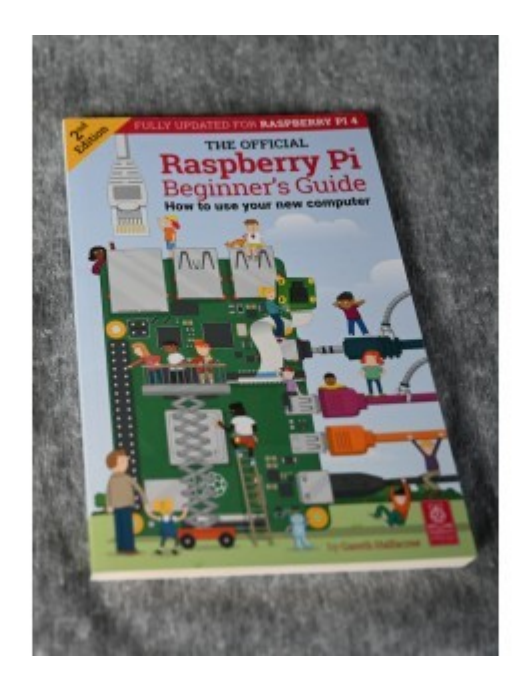

Swen Hopfe

#### **Vergrößern Beginner's Guide**

#### © Swen Hopfe

Selbstredend braucht es für umfangreichere Projekte immer auch weitergehende Linux-Kenntnisse, aber für die meisten Nutzer ist ständige Recherche im Web sowieso die gängige Praxis. Gut, dass es da eine richtig große Community gibt, wo die Mitglieder ihre

Erfahrungen austauschen. Aber damit der Pi für Einsteiger attraktiv bleibt, halte ich einen solchen klassischen Guide als Einstieg für eine gute Sache.

Wer den Pi eher als Steuerrechner nutzt, wird vielleicht planen, seinen Hausserver damit zu ersetzen. Im Kleinserver-Bereich wie zur Hausautomation macht sich der größere Arbeitsspeicher bei den großen Speichervarianten gut. Inwieweit Nutzer überhaupt noch auf die 1-GB-Variante zurückgreifen wird und wie sich da der erhöhte Preis der teuren Varianten auswirkt, wird wohl die nächste Zeit zeigen.

Die Meinung der Netzgemeinde ist hier eindeutig. Es gilt, einen günstigen Einstiegspreis zu erhalten, der Pi soll erschwinglich bleiben. Und dem tragen die für den Raspberry Pi 4 nun angebotenen drei Speichervarianten Rechnung.

Auch Elektronikentwickler werden ihren Vorteil aus dem neuen Modell ziehen. Denn neben dem Desktop kann man gleichzeitig alles nutzen, was man von den Schnittstellen der Pi-Platine bisher gewohnt war. Boards, wie meine USV, die bisher nicht mit dem neuen RPi 4 funktionieren, werden in naher Zukunft sicherlich ein Update erhalten.

Mit der super Performance des Raspberry Pi 4 hat die Pi-Familie nun einen echten Desktop-Rechner im Programm. Mit Chromium ist man ähnlich gut wie auf einem klassischen Laptop oder Tablet unterwegs und kann gewohnte Linux-Software nutzen. Da macht auch ein Desktop-Set Sinn.

Die Strategie der Raspberry-Pi-Foundation, nicht zuletzt auf mehr Leistung zu setzen, finde ich deshalb schlüssig.

Der Chromium-Browser und Videoplayer wie der VLC können unter dem aktuellen Raspbian die neuen Video-Decoder des BCM2711 noch nicht nutzen, da ruckeln die höheren Auflösungen noch. Jede Menge Code muss noch neu geschrieben werden. Das wird noch, und da finde ich die Aktivitäten rund um das Raspberry-Pi-Projekt beeindruckend. Und ich freue mich deshalb auch auf kommende Updates beim "Hausbetriebssystem" Raspbian, für den Zweimonitorbetrieb und dem Booten übers Netz, damit die neue Hardware ihre Vorteile noch besser ausspielen kann.

Das sollte künftig vor allem mit neuen 64-Bit-Anwendungen gelingen. Aus gutem Grund aber hat die Pi-Foundation bei den letzten Modellwechseln auf beste Kompatibilität zu den Vorgängern geachtet, damit sich vorhandene Hardware und Software weiter nutzen lässt. Und deshalb ist auch das neue Raspbian "Buster" noch 32-bittig geblieben. Mal sehen, was da die Zukunft bringt.

Jetzt hat man mit gewohnt moderaten Veränderungen ein tolles Paket geschnürt, für den besten Allrounder, den man bekommen kann. Alles in allem ein gelungenes Upgrade...

## **Noch mehr Raspberry Pi:**

So machen Sie den Raspberry Pi sicherer

Raspberry Pi: Kontrolle per Smartphone-App

Pidoctor: Raspberry Pi überprüfen

- Raspberry Pi: Computerschach per Pi-Cam spielen
- NFC-Reader mit Raspberry Pi selbst bauen
- Raspberry Pi Zero W als smarter USB-Stick
- Zeitraffer-Aufnahmen mit dem Raspberry Pi Zero machen
- Webcam mit Raspberry Zero Pi W einrichten

Nächtliche Tierfotografie mit NoIR-Cam und Raspberry Pi